# **Image Resizer With License Code**

# Download

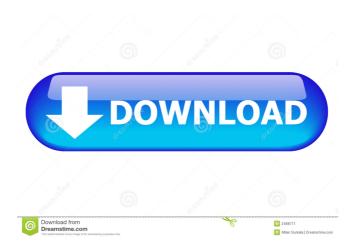

## Image Resizer Crack+ Activation [32|64bit]

Image Resizer Crack Free Download enables you to scale the image down to a certain percentage with a simple mouse click. You can also set the maximum size of the resized image. Supported image formats are JPEG, GIF, PNG, and BMP. Image Resizer main window: There are three main functions of Image Resizer: Set Resize Amount: You can select between 100% and 50% Set Image Size: The maximum width and height of the resized image Set Image Quality: You can select between JPEG quality 0 to 9 Resize Image: By clicking the resized icon, the image will be resized The best options in the program Scaling You can set the percentage of the scaled image. For instance, you can set it to 60%. You can also set the maximum size of the resized image. You can scale images to a smaller size by simply clicking the resized icon. Quality You can set the maximum quality of the resized image. The available options are 0 to 9. The higher the quality, the bigger the file size. Image maximum size You can set the maximum width and height of the resized image. Image quality You can set the quality of the image. The available options are 0 to 9. The higher the quality, the bigger the file size. If you wish to resize a specific image, you can choose between three functions: Resize: Sets the resized image. Keep Original: Keeps the original image. Delete: Deletes the resized image. If you wish to resize an entire folder, you can do so by selecting it in Windows Explorer, and choosing the option in Image Resizer. You can also view the following information about your current image, as well as the resized images: Original file name Original file size Current resized image Current resized image width and height The program is free to download. Process First 2 in Chrome Process First 2 is a new browser extension for Google Chrome, which is being developed by Process First, that lets you see all active downloads in real time, as well as updates for them, so that you can monitor and control when they occur. All you have to do is install the extension and activate it in Google Chrome. The extension will show you a list of active downloads on your computer, as well as the time remaining until the process is finished. You can

#### **Image Resizer Keygen Download 2022**

Kiss Macro System is a utility that enables you to create macros for the Windows and Linux OS'es. Using it, you will create any command you want to be automatically executed at the right time, on the correct system or under a specific application. Analysing the usage patterns of your computer can help to make better decisions. In the case of repeated commands or actions, you can create an automation routine in the form of a macro to be run manually. Using the program is very simple. A few clicks and you have created a macro. Lets you set the properties of the macro and then run it automatically. You can select to run the macro on a schedule (like hourly or daily), after a specific period of time (depending on how your PC handles macros), or on demand (such as launching an external program). You can even create multiple macros and set their execution in different modes. With Kiss Macro System, you can create multiple macros. You can set which macro to launch in a certain situation. You can set the macro to be launched by pressing a key combination. You can set the macro to run at a specific time. You can set the macro to run on demand. You can set the macro to be run automatically. You can set the macro to run manually. You can set the macro to be run repeatedly. You can create multiple macros. You can set the macro to be launched in a schedule. You can set the macro to be launched after a specific period of time. You can set the macro to be launched after an external program completes a specific task. You can set the macro to be launched when another macro completes a specific task. You can launch the macro with a key combination. You can specify a text or file location to be opened or launched. You can set the macro to be automatically launched after a specific time interval or date. You can set the macro to be automatically launched after a user session is active. You can set the macro to be automatically launched after a specific user logs in. You can set the macro to be automatically launched after the application you specify is started. You can set the macro to be automatically launched when you log in to a Windows session. You can set the macro to be automatically launched every time you start your computer. You can set the macro to be automatically launched after a reboot. You can set the macro to be automatically launched when 1d6a3396d6

## **Image Resizer Crack**

Image Resizer is a lightweight and portable application that you can use to change the size of multiple image files in batch mode. It offers support for JPG, GIF, PNG, XPM, PPM, PGM, ICO and BMP file types, among others. Portable tool with a simple GUI There is no installation involved, so you can save the app's executable file in a custom location on the disk and just double-click it to launch Image Resizer. Another possibility is to keep it stored on a USB flash drive to run it on any PC without previous setup. It doesn't make any changes to the Windows registry, nor create extra files on the disk without your approval. User-friendly GUI with file filters The app is packed in a user-friendly interface represented by a large window with a neatly structured layout, where you can indicate a folder to automatically scan for all supported image formats. In the task list you can examine the name, type, width and height, size and full path of each file. It's possible to filter files by format, as well as to exclude subfolders from the scan. Set the new image size and configure settings In the following step, you can set the new picture size in pixels, percentage or amount of kilobytes. When it comes to the pixel mode, Image Resizer has several predefined profiles prepared, but it also gives you the possibility to set a custom pixel size. Advanced settings may be configured in this regard, such as the resize method (bicubic, bilinear, nearest), output quality, and progressive function. Customize saving preferences The new files can overwrite the original ones or they can be saved to another directory after establishing the file naming pattern and file format. This means that the utility also acts as a photo converter, since it lets you save the new images with extensions different than the original ones. Conclusion To sum it up, Image Resizer features rich options and configuration settings for resizing and converting multiple pictures in batch mode, and it has extensive file type support. CPU and RAM consumption was minimal in our tests, while tasks were carried out swiftly. Image Resizer is a lightweight and portable application you can use to change the size of multiple image files in batch mode. It offers support for JPG, GIF, PNG, XPM, PPM, PGM, ICO and BMP file types, among others. Portable tool with a simple GUI There

## What's New in the Image Resizer?

Image Resizer is a lightweight and very easy to use program created to provide you with the ability of reducing the size of high-quality pictures on the fly, enabling you to post them on social media websites without too much fuss. Basic yet appealing interface Following a quick and uneventful installation operation, you can launch the utility and start using it right away, as its intuitive interface makes it quite approachable for individuals of all levels of experience. Image Resizer features a single non-adjustable window, where all the action happens, allowing you to load the files, select the preferred size and the output location, then obtain your pictures. Load your photos and resize them with two clicks To begin, press on the 'Select Image Files' button, enabling you to browse through your computer and load the items you wish to work with, as Image Resizer does not support drag and drop. You can add one or several files simultaneously to the operation. The application can handle BMP, PNG and JPG files, exporting them to the same format as the source items. You have three quality levels to choose from, namely 'Low (Email)', 'Medium (Facebook, Twitter)' and 'High (Digital Printing)', but you do not have the option of selecting the precise dimensions of the pictures. Next, you can decide on the destination folder, as Image Resizer allows you to save the generated files to the original location, your desktop or a user-defined folder. Finally, you can press on the 'Resize' button and the results will be exported within moments, enabling you to upload them wherever you need. Useful photo resizing tool To conclude, Image Resizer is an efficient and user-friendly software solution aimed at shrinking pictures and preparing them for transfer operations, requiring the least amount of effort from you. Description: OneDrive for Windows Phone 8.1 Update 3 brings new background music and the possibility of creating custom themes. OneDrive for Windows Phone 8.1 has many enhancements that were the top requests from customers. New features include the ability to sign in using Microsoft accounts or Facebook accounts, replace your Microsoft account profile photo, and customize the layout of your OneDrive page. OneDrive also has a new background music feature, which allows you to play custom music in the background of your phone or tablet. The Custom theme feature gives you the ability to change the colors of the Home screen, lock screen, and even the background image of your OneDrive. Enjoy! - Get rid of the Cortana prompt With the update, you can now have OneDrive and Microsoft Account integration without having to

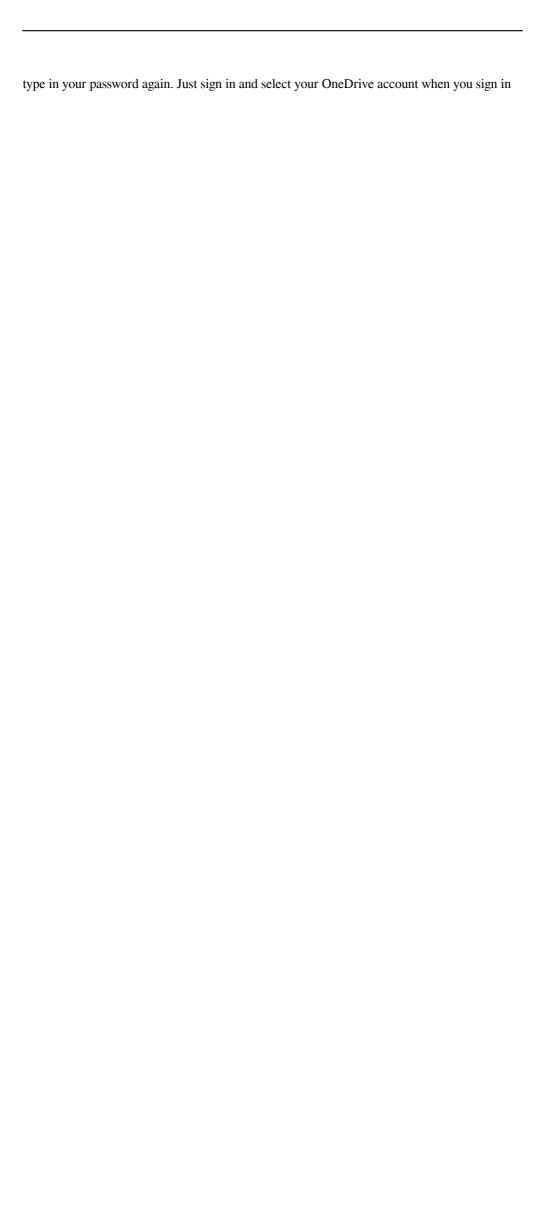

## **System Requirements:**

1 GHz or faster processor 2 GB RAM 15 GB available space OS: Windows 10, Windows 8, Windows 7, Windows Vista Languages: English Screen Resolution: 1280 x 800 or higher Software/File Requirements: Driver Version 2.0 Original/Amd64/SysRestore Tool Original/Amd64/SYSRABROT Originally posted by peardrop Originally posted by dkz Originally posted by phibet Also Thanks for making this nice tool.

https://dawnintheworld.net/meshlab-2020-05-crack-license-keygen-download-latest/

https://crimebarta.com/2022/06/07/hilbert-ii-with-registration-code/

http://cefcredit.com/?p=2695

http://www.rosesebastian.com/2022/06/07/gigatribe-crack-product-key-full-pc-windows/

https://unimedbeauty.com/jc64dis-crack/

https://www.hotels-valdys.fr/?p=27514

https://fennylaw.com/podcast-lounge-2-crack-free-download-for-windows-2022/

http://www.publicpoetry.net/2022/06/it-security-awareness-quiz-1/

 $\underline{https://inobee.com/upload/files/2022/06/pFyJo59hHKoIvvSM11jc\_07\_03cafe4bbacf2dd2b6}$ 

0148618381d2d4\_file.pdf

https://encuentracommunitymanager.com/proxy-finder-premium-crack-free-download-2022/

https://treeclimbing.hk/2022/06/07/diskfresh-crack-free-x64/

http://www.sweethomeslondon.com/?p=2201

https://efekt-metal.pl/witaj-swiecie/

https://madisontaxservices.com/social-navigator-crack-download

https://klealumni.com/upload/files/2022/06/FkRLAfZzEffySIIkang7 07 557e20b855cb18c6

cce585a77e842dc8\_file.pdf

http://fritec-doettingen.ch/?p=2396

http://togetherwearegrand.com/?p=6308

https://boardingmed.com/2022/06/07/scarab-darkroom-crack-activator-free-for-windows/

https://www.captureyourstory.com/glynx-crack-free-mac-win-latest/

https://sehatmudaalami65.com/?p=5627